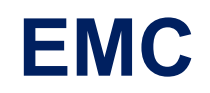

## **E20-538 Exam**

### **Network Attached Storage (NAS) Exam for Storage Administrators**

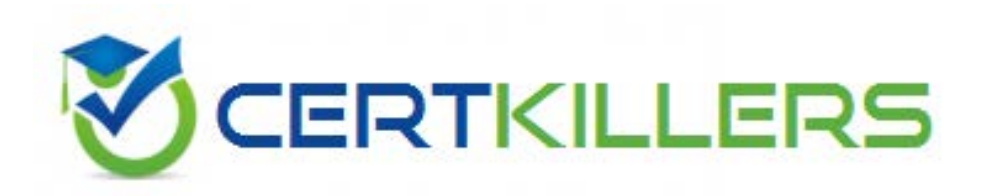

## Thank you for Downloading E20-538 exam PDF Demo

## You can also Buy our E20-538 Premium Full Version

https://www.certkillers.net/Exam/E20-538

**https://www.certkillers.net**

#### **Question: 1**

A network administrator needs to create a trunk on a Data Mover from dissimilar physical network devices. What networking configuration should be used to accomplish this?

A. LACP B. Fail Safe Network C. EtherChannel D. SNMP

**Answer: C**

#### **Question: 2**

An administrator configured Data Mover network devices to transmit frames on all links for redundancy. Which network configuration was used to accomplish this?

A. LACP

- B. Proxy ARP
- C. Ethernet channel
- D. RARP

**Answer: A**

#### **Question: 3**

What is a minimum requirement when creating a file system using Manual Volume Management?

A. Metavolume

- B. Mirror volume
- C. Sliced volumes
- D. Striped volumes

**Answer: A**

#### **Question: 4**

A site administrator would like to have file system quota implemented. However, the administrator is worried about users who create symbolic links. How can symbolic links be excluded from the file system quota?

- A. Use group and user quotas together
- B. Use the filesize policy
- C. Use the block policy
- D. Use the excl option when configuring the quota

## **https://www.certkillers.net**

**Answer: B**

#### **Question: 5**

Which command would successfully extend a Data Mover root file system?

A. as root issue /nas/sbin/rootnas\_fs -xtend root\_fs\_2 size=2G pool=clar\_r5\_performance B. as nasadmin issue nas\_fs -xtend root\_fs\_2 size=2G pool=clar\_r5\_performance C. as root issue /nas/sbin/rootnas\_fs -xtend root\_fs\_2 size=2K pool=clar\_r5\_performance D. as nasadmin issue nas\_fs -xtend root\_fs\_2 size=2G pool=clar\_r5\_performance

**Answer: A**

#### **Question: 6**

You enter the following command: nas fs -create size=3M pool=clar\_r5\_economy What will be the result?

A. The file system is created with a default file system name.

B. The file system and a mountpoint are created.

C. Only the mountpoint is created.

D. The file system is not created.

**Answer: A**

#### **Question: 7**

A system administrator is trying to create a non-root file system of type UxFS, on a metavolume. What is the minimum size to create the file system?

A. 4 GB

B. 1 MB

C. 2 GB

D. 2 MB

**Answer: D**

#### **Question: 8**

When a Celerra quota is turned off, how does that affect the existing user and group quota information?

- A. User and group quota statistics are deleted.
- B. Group statistics are retained and user statistics are not.
- C. User and group statistics are retained.
- D. User statistics are retained and group statistics are not.

**Answer: C**

#### **Question: 9**

A site administrator needs to disable user and group quotas. What happens to the existing quota configuration and metadata?

A. Maintained

- B. Enforced
- C. Deleted
- D. Reset

**Answer: A**

#### **Question: 10**

You are creating an auto-extend file system. What would happen if you leave the Maximum Capacity option empty?

- A. File system would grow to the pool capacity limit.
- B. Data would be overwritten.
- C. File system would fail to auto-extend.
- D. Write I/Os would be saved in cache until more space is added.

**Answer: A**

## **https://www.certkillers.net**

## **Thank You for trying E20-538 PDF Demo**

To Buy our E20-538 Premium Full Version visit link below

https://www.certkillers.net/Exam/E20-538

# Start Your E20-538 Preparation

 $\omega$ 

 Download and Pass Exam E20-538 Easily with CertKillers.net questions.